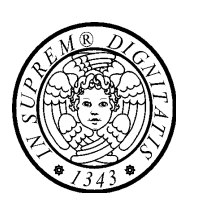

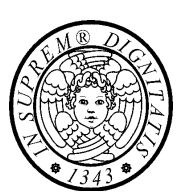

# **Il linguaggio linguaggio Java**

**Programmi Programmi d'esempio d'esempio**

### *I thread I thread*

# **Il linguaggio linguaggio Java**

**Programmi Programmi d'esempio d'esempio**

## *La classe Thread e Thread e l'interfaccia Runnable*

#### **Classe Thread**

```
public class SimpleThread extends Thread {
 public SimpleThread(String str) {
 super(str);
```

```
public void run() { // sovrapposizione
   for (int i = 0; i < 10; i++) {
   System.out.println(i + " " + 
                   getName());
      try {
         sleep((long)(Math.random()*1000));
      } catch(InterruptedException e) {}
 }
System.out.println("FINITO! " + getName());
 }
public static void main (String[] args) {
   new SimpleThread("Pippo").start();
   new SimpleThread("Pluto").start();
}
```
#### **L'interfaccia Runnable**

**public class SimpleThread implements Runnable { private Thread thr;**

```
public SimpleThread(String str) {
 thr = new Thread(this, str);
 thr.start();
```
**}**

```
public void run() { // implementazione
 for (int i = 0; i < 10; i++) {
   System.out.println(i + " " + thr.getName());
   try {
     Thread.sleep((long)(Math.random()*1000));
   } catch (InterruptedException e) {}
  }
 System.out.println("FINITO! " + thr.getName());
}
```
**public static void main (String[] args) { new SimpleThread("Pippo"); new SimpleThread("Pluto");**

**TIGA I thread 3**

**}**

**}**

**}**

**}**

### **Il metodo join**

```
public class JoinDemo extends Thread {
 public JoinDemo(String name) {
    super(name);
  }
```

```
public static void main(String[] args) 
                                throws InterruptedException {
  System.out.println("main start");
  Thread t = new JoinDemo("pippo");
  t.start();
  t.join(); // comment this line
  System.out.println("main end");
}
public void run() {
  System.out.println(getName() + " start");
  for (int tick = 0; tick < 10000; tick++);
```
**System.out.println(getName() + " end");**

**// output output senza join**

**// main start main start // pippo start main end // pippo end pippo start // main end pippo end** 

**}** 

**}**

**TIGA I thread 5**

```
public class MyThread extends Thread {
 private int tick = 1;
 private int num;
 private final static int NUMTHREAD = 2;
```

```
public MyThread(int num) {
  this.num = num;
```
#### **}**

**}**

**}**

**} }**

```
public void run() {
  while (tick < 400000) { // CPU-intensive code
      tick++;
      if ((tick % 50000) == 0) {
         System.out.println("Thread #" + num +
                                              ", tick = " + tick);
```
**Il metodo yield**

```
// yield(); // (1)
       }
```

```
public static void main(String[] args) {
  MyThread[] runners = new MyThread[NUMTHREAD];
  for (int i = 0; i < NUMTHREAD; i ++) {
     runners[i] = new MyThread(i);
```

```
// runners[i].setPriority(NORM_PRIORITY+i); // (2)
    }
```

```
for (int i = 0; i < NUMTHREAD; i++) runners[i].start();
```
#### **Lock rientranti**

```
public class Rientrante {
  public synchronized void a() {
    b();
    System.out.println("Sono in a()");
  }
  public synchronized void b() {
    System.out.println("Sono in b()");
  }
  public static void main(String[] args) {
    Rientrante r = new Rientrante();
    r.a();
  }
}
// output
// Sono in b()
// Sono in a()
```
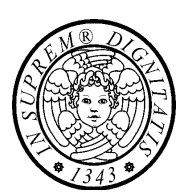

# **Il linguaggio linguaggio Java**

**Programmi Programmi d'esempio d'esempio**

### *Produttori Produttori e consumatori consumatori*

#### **Produttore e consumatore (I)**

#### **// Il produttore**

```
public class Consumatore extends Thread {
 private Buffer buffer;
 private int number;
```

```
public Consumatore(Buffer b, int numero){
 buffer = b;
 this.number = numero;
```

```
}
```

```
public void run() {
  int valore = 0;
  for (int i = 0; i < 10; i++) {
    valore = buffer.get();
    System.out.println("Consumatore #" + this.number +
            " got: " + valore);
  }
```
### **Produttore e consumatore (II)**

#### **// Il consumatore**

**}**

```
public class Produttore extends Thread {
 private Buffer buffer;
 private int numero;
```

```
public Produttore(Buffer b, int numero) {
 buffer = b;
 this.numero = numero;
}
```

```
public void run() {
  for (int i = 0; i < 10; i++) {
    buffer.put(i);
    System.out.println("Produttore #" + this.numero +
             " put: " + i);
  }
}
```
**TIGA I thread 10**

**TIGA I thread 9**

**}**

**}**

#### **Produttore e consumatore (III)**

**// Il buffer**

```
public class Buffer {
  private int valore;
  private boolean disponibile = false;
```

```
public syncronized int get() {
  int v;
  while (disponibile == false) 
    try {
      wait();
    } catch(InterruptedException e){}
  disponibile = false;
  v = valore;
  notifyAll();
  return v;
}
public synchronized void put(int value) {
  while (disponibile == true) 
    try {
      wait();
    } catch(InterruptedException e){}
  valore = value;
  disponibile = true;
```
**notifyAll();**

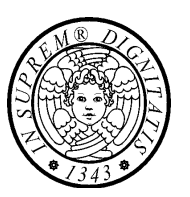

# **Il linguaggio linguaggio Java**

**Programmi Programmi d'esempio d'esempio**

## *Gestore Gestore di un pool un pool di risorse risorse equivalenti equivalenti*

**} }**

### **Gestore (1)**

#### **public class Gestore {**

```
// numero totale di risorse 
private final int N; 
// se risorse[i] = true, la risorsa i è disponibile
private boolean[] risorse; 
// numero delle risorse disponibili
private int disponibili;
```

```
public Gestore(int numRisorse) {
  N = numRisorse;
  disponibili = N;
  risorse = new boolean[N];
 for (int i = 0; i < N; i++) risorse[i] = true;
```

```
}
```

```
public Gestore() {this(2);}
```
**// continua**

```
Gestore (2)
```

```
synchronized int richiesta() {
    if (disponibili <= 0)
      try {
        wait();
      } catch(InterruptedException e){}
    int i = 0;
    while ((i < N) && !risorse[i]) i++;
    risorse[i] = false;
    disponibili--;
    System.out.println("Alloco risorsa " + i);
    return i;
  }
  synchronized void rilascio(int i) {
    System.out.println("Rilascio risorsa " + i);
    risorse[i] = true;
    disponibili++;
    notify();
  } 
} // class
```
**TIGA I thread 14**

#### **Gestore (3)**

```
class MioThread extends Thread {
  final int TIMES = 2;
  Gestore g;
```

```
public MioThread(String name, Gestore gest) {
  super(name);
  g = gest;
}
public void run() {
  int r;
  for (int i = 0; i < TIMES; i++) {
     r = g.richiesta();
     try{
```

```
sleep((long)(Math.random()*1000));
} catch(InterruptedException e){}
g.rilascio(r);
```

```
}
//////////////////////////////////////////////
public class DriverGestore {
  public static void main(String[] args) {
```
**} }**

**} }**

```
final int NUMTHREADS = 3;
final int NUMRISORSE = 2;
```

```
Gestore g = new Gestore(NUMRISORSE);
for (int i = 0; i < NUMTHREADS; i++)
  new MioThread("thread[" + i + "]", g).start();
```
# **Il linguaggio linguaggio Java**

#### **Programmi Programmi d'esempio d'esempio**

### *Buffer di lunghezza lunghezza limitata limitata*

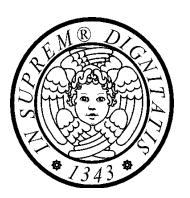

#### **Buffer (I)**

```
TIGA I thread 17
public class Buffer { // FIFO
 private Object[] buffer; // il buffer
 private final int SIZE; // capacità del buffer
 private int testa; // punto di inserimento
 private int coda; // punto di estrazione
 private int cont; // num oggetti presenti nel buffer
 public Buffer() {
   this(10);
 }
 public Buffer(int sz) { 
   SIZE = sz;
   buffer = new Object[SIZE]; 
   cont = 0; testa = 0; coda = testa; 
 }
 synchronized void put(Object elem) {
   while (cont >= SIZE)
     try {
       wait();
     } catch(InterruptedException e){}
     buffer[testa] = elem;
     testa = (testa + 1) % SIZE;
     cont++;
     notifyAll();
 }
 synchronized Object get() {
   Object elem;
   while (cont \leq 0)try {
       wait();
     } catch(InterruptedException e){}
   elem = buffer[coda];
   \c{code} = (\c{code} + 1) \, % \, SLZE;cont--;
   notifyAll();
   return elem;
 } 
}
```
#### **Buffer (II)**

```
TIGA I thread 18
class Produttore extends Thread {
 final int TIMES = 2;
 Buffer buf;
 public Produttore(String name, Buffer b) {
   super(name);
   \mathbf{b} \mathbf{u} \mathbf{f} = \mathbf{b}}
 public void run() {
   int r;
   for (int i = 0; i < TIMES; i++) {
    String s = getName() + ": string " + i;System.out.println(s);
    buf.put(s);
    try{
      sleep((long)(Math.random()*1000));
    } catch(InterruptedException e){}
   }
 }
}
```
#### **Buffer (III)**

```
class Consumatore extends Thread {
 \texttt{final} int \texttt{TIMES} = 2;
 Buffer buf;
```

```
public Consumatore(String name, Buffer b) {
   super(name);
   \text{buf} = \text{b}}
 public void run() {
   int r;
   for (int i = 0; i < TIMES; i+1) {
    String s;
    s = (String)buf.get();
    System.out.println(getName() +
                         " consuma " + s);
    try{
      sleep((long)(Math.random()*1000));
     } catch(InterruptedException e){}
   }
 }
}
```
**TIGA I thread 19**

#### **Buffer (IV)**

```
TIGA I thread 20
public class DriverBuffer {
 public static void main(String[] args) {
 final int NUMPROD = 3;
 final int NUMCONS = 3;
 Buffer \text{buf} = new \text{Buffer}();
 for (int i = 0; i < NUMCONS; i++)new Consumatore("cons[" + i + "]", 
                                 buf).start();
 for (int i = 0; i < NUMBER>NUMPROD; i++)new Produttore("prod[" + i + "]", 
                                 buf).start();
 } 
}
```
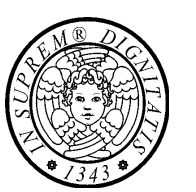

# **Il linguaggio linguaggio Java**

**Programmi Programmi d'esempio d'esempio**

### *Lettori Lettori e scrittori scrittori*

#### **Scrittore**

```
class Scrittore extends Thread {
 \text{final} int \text{TIMES} = 5;
 ReadWrite rw;
```

```
TIGA I thread 22
public Scrittore(String name, 
                         ReadWrite rw) {
  super(name);
  this.rw = rw;}
public void run() {
  for (int i = 0; i < TIMES; i++)String name = getName();
   rw.beginWrite();
   System.out.println(name +
                     " begin write");
   try{
     sleep((long)(Math.random()*1000));
   } catch(InterruptedException e){}
   System.out.println(name +
                     " end write");
   rw.endWrite();
  }
 }
}
```
#### **Lettore**

```
class Lettore extends Thread {
 \text{final} int \text{TIMES} = 3;
 ReadWrite rw;
```

```
public Lettore(String name, 
                          ReadWrite rw) {
 super(name);
 this.rw = rw}
public void run() {
 String name = qetName();
 for (int i = 0; i < TIMES; i++) {
   rw.beginRead();
   System.out.println(name +
                      " begin read");
   try{ 
    sleep((long)(Math.random()*1000));
   } catch(InterruptedException e){}
   System.out.println(name +
                      " end read");
```
**rw.endRead();**

#### **TIGA I thread 23**

**}**

**} }**

#### **DriverReadWrite**

```
TIGA I thread 24
public class DriverReadWrite {
 public static void main(String[] args) 
                 throws InterruptedException {
   final int NUMREADERS = 2;
   final int NUMWRITERS = 2;
   Thread[1 t =new Thread[NUMREADERS + NUMWRITERS];
  ReadWrite rw = new ReadWrite();
  System.out.println("MAIN: BEGIN");
   for (int i = 0; i < NUMREADERS; i++) {
    t[i] = 
     new Lettore("lettore[" + i + "]", rw);
    t[i].start();
   }
  for (int i = 0; i < NUMWRITERS; i++) {
    t[i + NUMREADERS] = 
     new Scrittore("scrittore[" + i + "]",rw);
    t[i + NUMREADERS].start();
   }
   for (int i = 0; i < NUMREADERS+NUMWRITERS; 
                                         i++) 
    t[i].join();
  System.out.println("MAIN: END"); 
 } 
}
```
#### **ReadWrite (I)**

**(starvation sui lettori)**

```
public class ReadWrite {
 private int aw = 0; // num active writers
 \frac{1}{2}private int rr = 0; // num running readers
 // a writer is in
 private boolean busy_writing = false;
```

```
public ReadWrite() {}
```
**}**

**}**

**} }**

```
synchronized void beginRead() {
 while (aw > 0)try {
    wait();
   } catch(InterruptedException e){}
 rr++;
```

```
synchronized void endRead() {
 rr--;
 notifyAll();
 }
```

```
synchronized void beginWrite() {
 aw++;
 while (busy writing || (rr > 0))
   try {
    wait();
   } catch(InterruptedException e){}
```
**TIGA I thread 25**

```
synchronized void endWrite() {
 busy_writing = false;
 aw--;
 notifyAll();
```
**busy\_writing = true;**

#### **ReadWrite (II) (in assenza di starvation)**

```
public class ReadWrite {
```

```
TIGA I thread 26
   private boolean okReader = true; // readers can proceed
   private boolean okWriter = true; // a writer can proceed 
   private int aw = 0; // active writers
   \frac{1}{2}private int rr = 0; // running readers
   private int ar = 0; // active readers
   private boolean busy = false; // a writer is in
public ReadWrite() {}
    synchronized void beginRead() {
       ar++;
       while ((aw > 0) && okWriter)
           try {wait();} catch(InterruptedException e){}
       ar--;
       rr++;
    }
    synchronized void endRead() {
       rr--;
       if (aw > 0) {
           okWriteer = true:
           okReader = false;
        }
        if (rr == 0) notifyAll(); 
    }
    synchronized void beginWrite() {
       aw++;
       while (busy || (rr > 0) || ((ar > 0) && okReader))
           try {wait();} catch(InterruptedException e){}
       busy = true;
   }
    synchronized void endWrite() {
       busy = false;
       aw--;
       if (ar > 0)okReader = true;
           okWriter = false;
        }
       notifyAll();
   }
}
```
#### **Semaforo**

```
public class Semaphore {
  private int s;
 public Semaphore(int v) {
        s = v;
 }
```

```
// a mutex by default
public Semaphore() { this(1); }
```

```
synchronized public void p() {
 while (s <= 0)
   try{ 
    wait(); 
   } catch(InterruptedException e){}
  s--; 
}
```

```
synchronized public void v() {
 s++;
```
**TIGA I thread 27**

```
notifyAll();
```
**}**

**}**

```
TIGA I thread 28
public class ReadWrite { 
  private int ar = 0; // active readers
  private boolean aw = false; // active writers
  private int br = 0; // blocked readers
  private int bw = 0; // blocked writers
  private Semaphore rs = new Semaphore(0); // priv. sem.
  private Semaphore ws = new Semaphore(0); // priv. sem.
  public void beginRead() {
    synchronized(this) {
      if (!aw && (bw == 0)) {
         rs.v();
         ar++;
      } else br++;
    }
    rs.p(); // potentially blocking; outside of mutex
  }
  synchronized public void endRead() {
    ar--;
    if ( ar == 0 && bw > 0) {
      aw = true;
      bw--;
      ws.v();
     } 
  }
// continua
```
**ReadWrite (III) (assenza di starvation)**

#### **ReadWrite (III) (assenza di starvation)**

```
TIGA I thread 29
public void beginWrite() {
    synchronized(this){
      if (ar == 0 && !aw) {
        ws.v();
        aw = true;
       } 
      else bw++;
    }
    ws.p(); // potentially blocking; outside of mutex
  }
  synchronized public void endWrite() {
    aw = false;
    if (br > 0)
      while (br >0) {
        br--;
        ar++;
        rs.v();
       }
    else if (bw > 0) {
      aw = true;
      bw--;
      ws.v();
    }
  } 
} // class ReadWrite
```
# **Il linguaggio linguaggio Java**

#### **Programmi Programmi d'esempio d'esempio**

### *Esempio Esempio di server multithread multithread*

#### **Il server multi-thread**

```
TIGA I thread 31
import java.io.*;
import java.net.*;
class ServerThread extends Thread {
 private Socket socket;
 private BufferedReader in;
 private PrintWriter out;
 public ServerThread(Socket s)
                         throws IOException {
   socket = s;
   in = new BufferedReader(
         new InputStreamReader(
           socket.getInputStream()));
   out = new PrintWriter(new BufferedWriter(
          new OutputStreamWriter(
           socket.getOutputStream())), true);
   start();
 }
 public void run() {
   try {
    while (true) {
       String str = in.readLine();
      if ( str.equals("END") ) break;
      System.out.println("Echo: " + str);
       out.println(str);
    }
   } catch(IOException e) {
   } finally {
    try{
      socket.close();
    } catch(IOException e) {}
   } 
 }
} // continua
```
#### **Il server multi-thread**

```
TIGA I thread 32
public class Server {
 static final int PORT = 8080;
 public static void main(String[] args)
   throws IOException {
   ServerSocket s = 
  new ServerSocket(PORT);
   try {
    while ( true ) {
       Socket socket = s.accept();
       try { 
         new ServerThread(socket);
       } catch(IOException e) {
         socket.close();
       }
     }
   } finally {
     s.close();
   }
 }
}
```
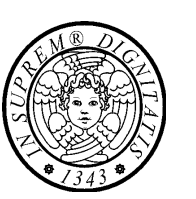

# **Il linguaggio linguaggio Java**

**Programmi Programmi d'esempio d'esempio**

## *I timer task I timer task*

#### **TimerTask**

**import java.util.Timer; import java.util.TimerTask;**

**public class Reminder { class RemindTask extends TimerTask { public void run() { System.out.println("E' l'ora!"); timer.cancel(); }**

```
}
Timer timer;
public Reminder(int seconds) {
 timer = new Timer(); // creazione timer
 // creazione e scheduling di un timer thread
 timer.schedule(new RemindTask(), seconds*1000);
}
```
**public static void main(String args[]) { System.out.println("Sto per schedulare il task."); new Reminder(5); System.out.println("Task schedulato.");**

**} // class Reminder**

**}**

#### **ReminderBeep**

```
import java.util.Timer;
import java.util.TimerTask;
import java.awt.Toolkit;
```

```
public class ReminderBeep {
 Toolkit toolkit;
 Timer timer;
 public ReminderBeep(int seconds) {
   toolkit = Toolkit.getDefaultToolkit();
  timer = new Timer();
  timer.schedule(new RemindTask(), 
                            seconds*1000);
 }
 class RemindTask extends TimerTask {
  public void run() {
    System.out.println("E' l'ora");
    toolkit.beep();
     //timer.cancel(); // JVM non termina
    System.exit(0); 
   }
 }
 public static void main(String args[]) {
  System.out.println("Sto per schedulare
                               il task.");
  new ReminderBeep(5);
   System.out.println("Task schedulato.");
 }
}
```
**TIGA I thread 35**

#### **Esecuzione periodica di un thread**

```
import java.util.Timer;
import java.util.TimerTask;
```

```
TIGA I thread 36
public class PeriodicReminder {
 Timer timer;
 public PeriodicReminder() {
  timer = new Timer();
  timer.schedule(new RemindTask(),
                   0, //ritardo iniziale
                    1*1000); //periodo
 }
 class RemindTask extends TimerTask {
  int numVolte = 10;
  public void run() {
    if (numNotice > 0) {
     System.out.println("E' l'ora");
     numVolte--;
    } else {
     System.out.println("E' l'ora"); 
     timer.cancel(); 
    }
  } // run
 } // RemindTask
 // main
}
```